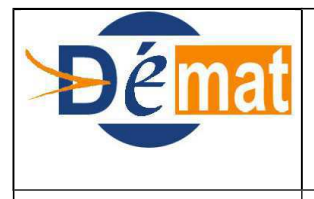

ABNF sur ASAP V3

# **Fiche sur les ABNF détectées lors du pré-visa des titres éligibles à l'ASAP**

Au-delà de son caractère obligatoire pour les échanges intra-sphère publique, le dispositif PES ASAP est par ailleurs porteur de nombreux avantages, tant pour l'ordonnateur que pour le comptable, puisqu'il supprime la remise d'avis papier de l'ordonnateur au comptable, réduit les tâches matérielles de traitement, tout en accélérant les délais d'encaissement et limitant les coûts d'affranchissement.

Le déploiement du PES ASAP sur l'année 2018 illustre tout l'intérêt de ce processus. Fin février 2019, 997 410 factures ASAP ont été intégrées dans Hélios , dont 903.273 ASAP éditique , 72.888 ASAP Chorus Pro et 21.249 ASAP Chorus Pro – ORMC.

Comparativement, en février 2018, 581 591 factures ASAP avaient été intégrées, dont 517 898 ASAP éditique, 48 421 ASAP Chorus Pro et 15 272 ASAP Chorus Pro – ORMC.

La mise en œuvre de l'ASAP patients possible à partir du palier Hélios de juillet 2019 va permettre d'intensifier ce déploiement.

Description du processus Hélios : les flux titres et ASAP associés, transmis par l'ordonnateur sont, en premier lieu, soumis aux contrôles du guichet XML puis à ceux du pré-visa dans Hélios. A l'issue de l'exécution de ces derniers qui se déclinent par titre et ligne de titre, le système fait des propositions de « visa d'acceptation » ou de « rejet de prise en charge ». Le système détermine ainsi l'état des titres et celui des lignes de titres et peut attribuer des types d'anomalies (ABNF, ABF).

L'existence d'anomalies bloquantes non forçables empêche la prise en charge du titre concerné

*Point d'attention* **:Les ABNF générées pour les titres éligibles à l'ASAP (PES) sont souvent dues à des traitements asynchrones des titres et des factures ASAP. Certaines anomalies se trouvent ainsi résolues dès le lendemain de l'intégration dans Hélios, après passage du batch de nuit ou simplement en relançant le pré-visa ce qui permet de réinitialiser le rattachement titre/facture .**

La présente fiche a pour objectif de décrire les différents motifs aboutissant aux anomalies bloquantes non forçables de pré-visa et de proposer une méthodologie en réponse.

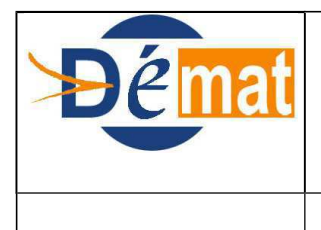

## **DEMATERIALISATION**

ABNF sur ASAP V3

## **Les contrôles réalisés lors du pré-visa se déclenchent à l'intégration du Titre/ASAP dans Hélios.**

#### **1. Contrôles de l'existence d'une « Facture ASAP » pour un titre individuel éligible à l'ASAP**

Ces contrôles s'appliquent sur tous les types de titres éligibles à l'ASAP, qu'il s'agisse d'ASAP à éditer (y compris patients) ou déposés sur Chorus Pro (Titres dont le « type de traitement » est « ASAP à éditer », ou « ASAP CPP » ou « ASAP Patients à éditer »).

Par contre, aucune anomalie n'est levée pour les titres dont le type de traitement est valorisé à « ASAP sans traitement DGFiP ».

**La présentation de ces contrôles suit les différentes étapes chronologiques du traitement d'intégration des titres et des ASAP dans Hélios**

#### **A. les règles de gestion :**

 **Les contrôles sont issus des règles de gestion énoncées ci dessous :**

- Le titre éligible à l'ASAP doit porter au moins une référence de pièce justificative.
- Le titre éligible à l'ASAP doit avoir une PJ de type PES Facture intégrée en base.
- La facture ASAP à rapprocher du titre doit être unique et doit contenir le même identifiant PJ que celui porté par le titre.
- Pour tous les titres éligibles à l'ASAP, dont la facture ASAP existe en base et présente les mêmes références de PJ, le montant associé au titre doit être le même que celui référencé par la facture ASAP.
- L'ensemble des pièces justificatives référencées sur le titre, éligible à l'ASAP CPP, doit être rattaché à ce dernier.

#### **B. Les contrôles**

Pour chaque titre porteur d'un type de traitement «Avis des sommes à payer à éditer» ou «Avis des sommes à payer CPP» ou «Avis des sommes à payer sans traitement DGFIP» ou «Avis des sommes à payer Patients à éditer» : **le système positionne l'état ASAP du titre à «En attente» et modifie l'état en fonction du rattachement de la facture.** 

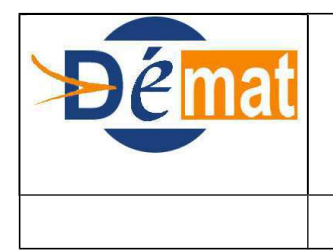

# **DEMATERIALISATION**

ABNF sur ASAP V3

#### **Exemple dans Hélios :**

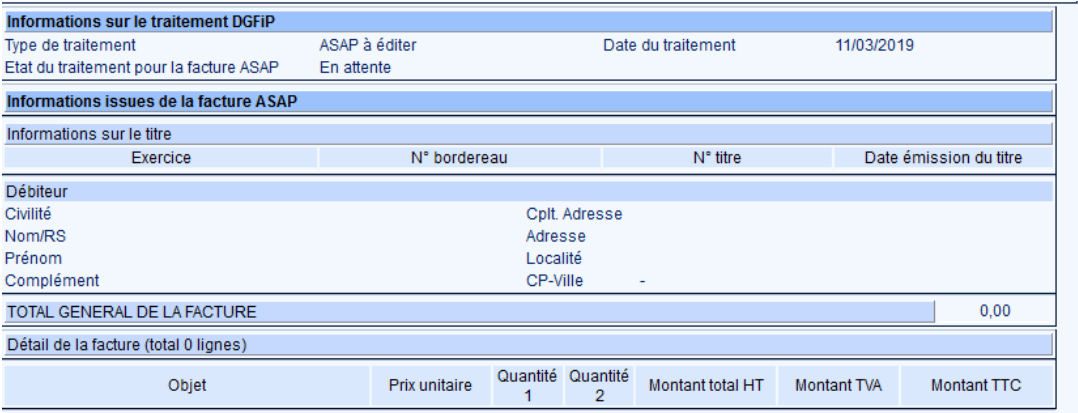

**1° Contrôle : Le système vérifie que le titre référence au moins une pièce justificative. Si ce n'est pas le cas, le système génère l'anomalie 2440.**

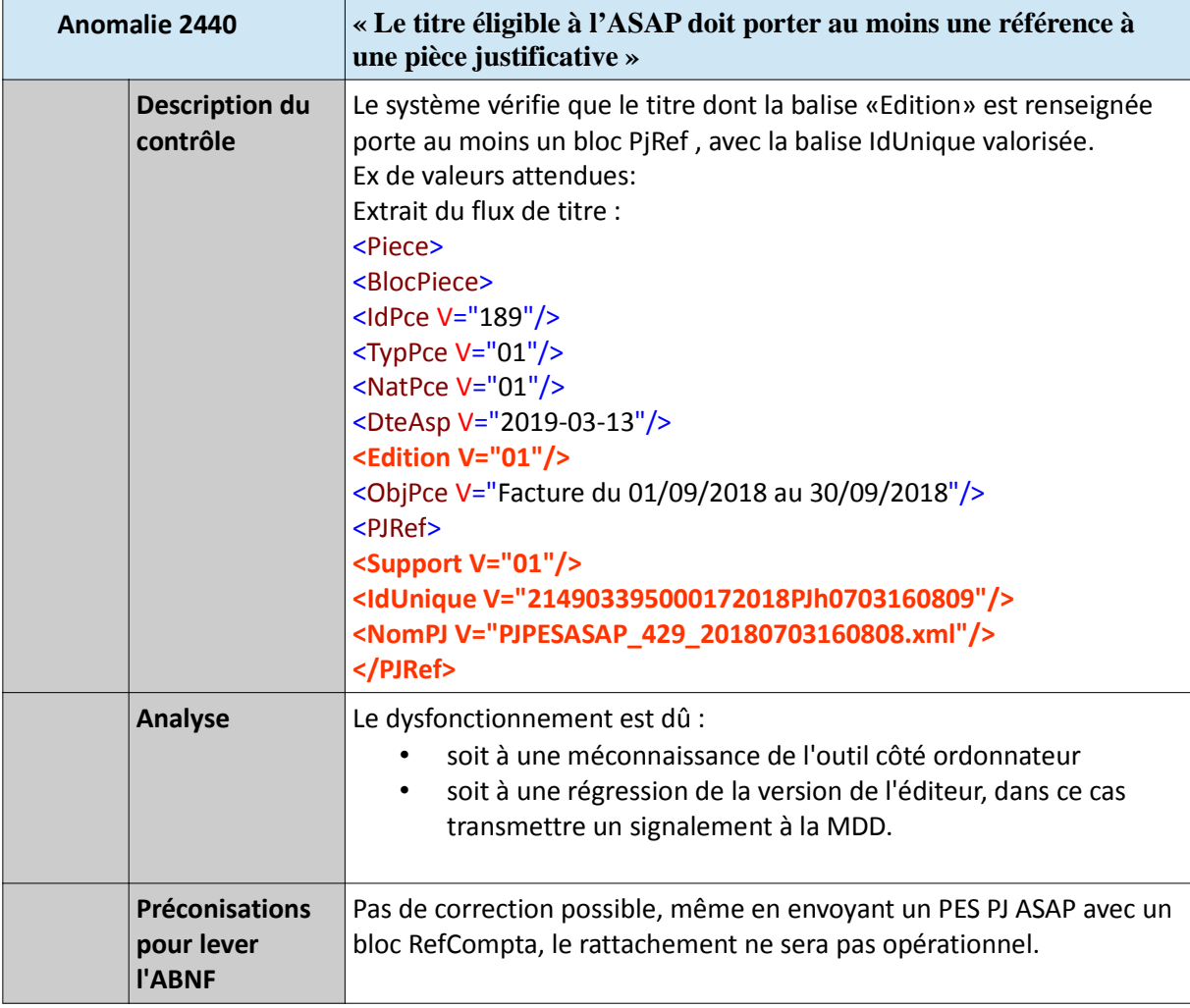

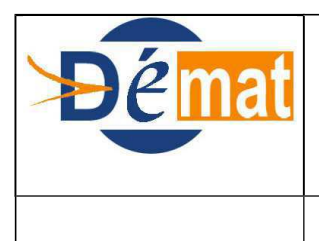

# **DEMATERIALISATION**

ABNF sur ASAP V3

# **2° Contrôle : Le système recherche les PJ liées au titre**

#### **1° Possibilité : si le système ne trouve aucune PJ de type « PES Facture », il génère l'anomalie 2182.**

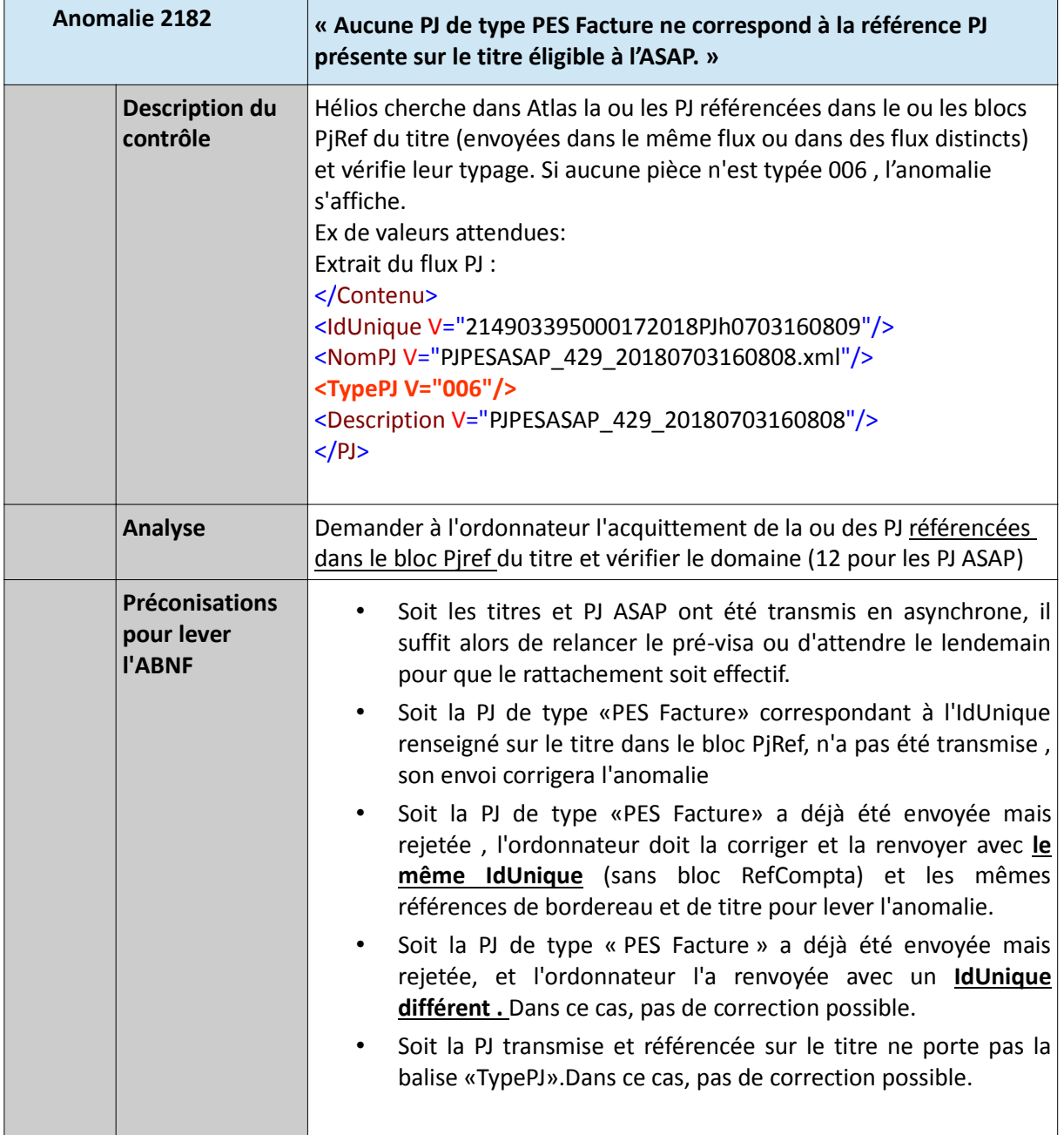

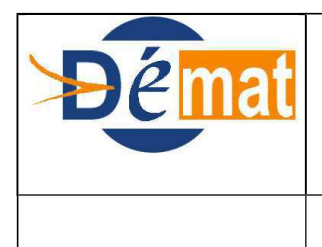

## **DEMATERIALISATION**

ABNF sur ASAP V3

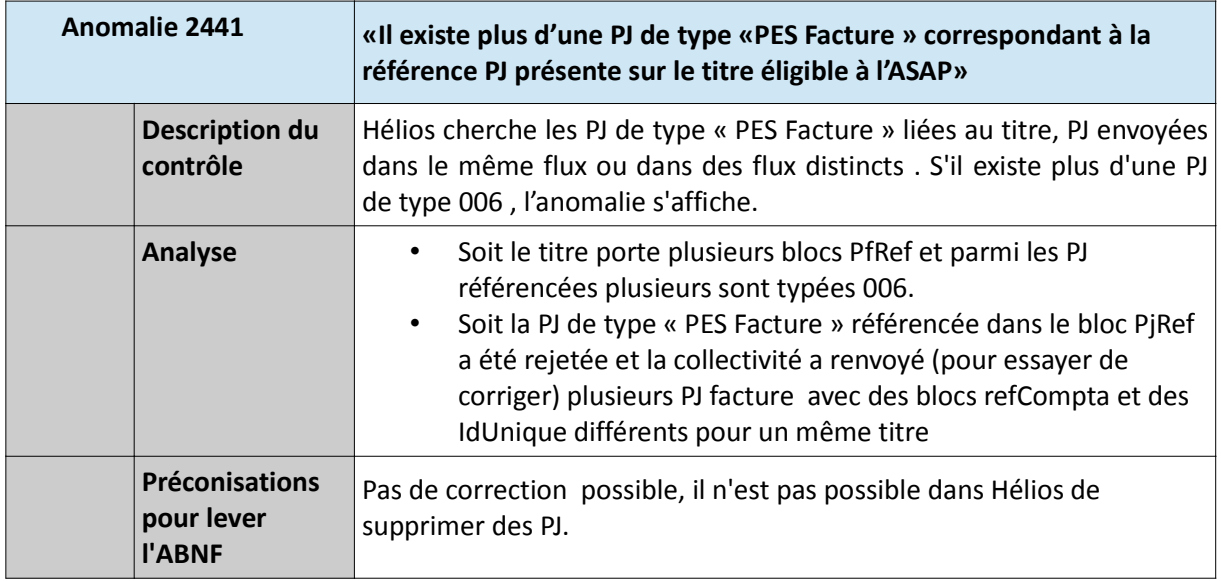

**3° Possibilité : si le système trouve une seule PJ de type «PES Facture», d'autres contrôles se déclenchent :**

a) Le système vérifie que l'IdUnique de la PJ fait partie des PJ référencées sur le titre, dans le cas contraire l'anomalie 2442 s'affiche sinon passe au b).

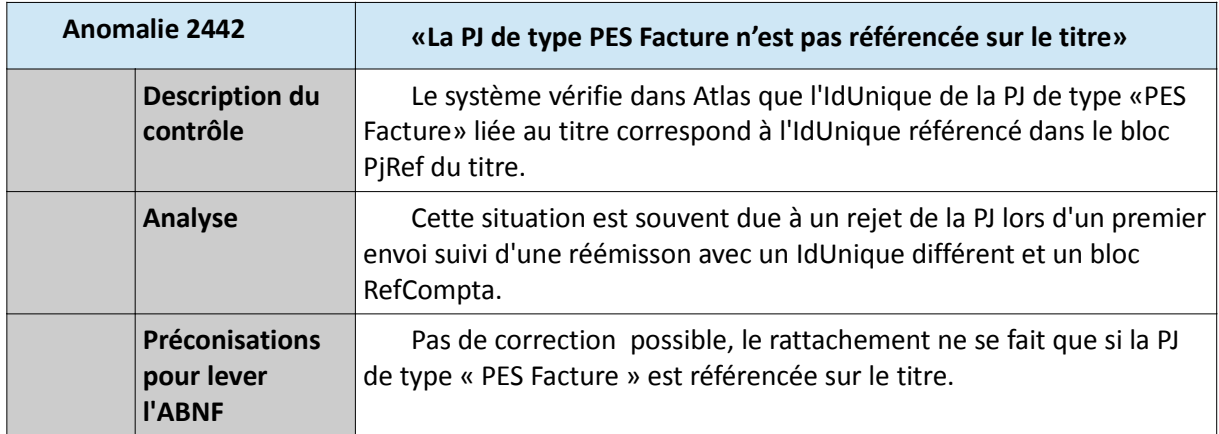

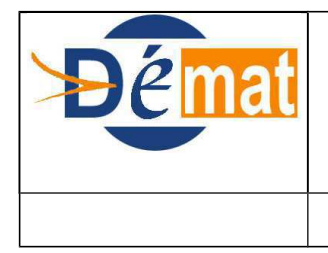

## **DEMATERIALISATION**

ABNF sur ASAP V3

b) Le système recherche les factures liées au titre.

1°cas : Si le système ne trouve aucune facture portant un bloc RefTitre correspondant au titre , il génère l'anomalie 2183

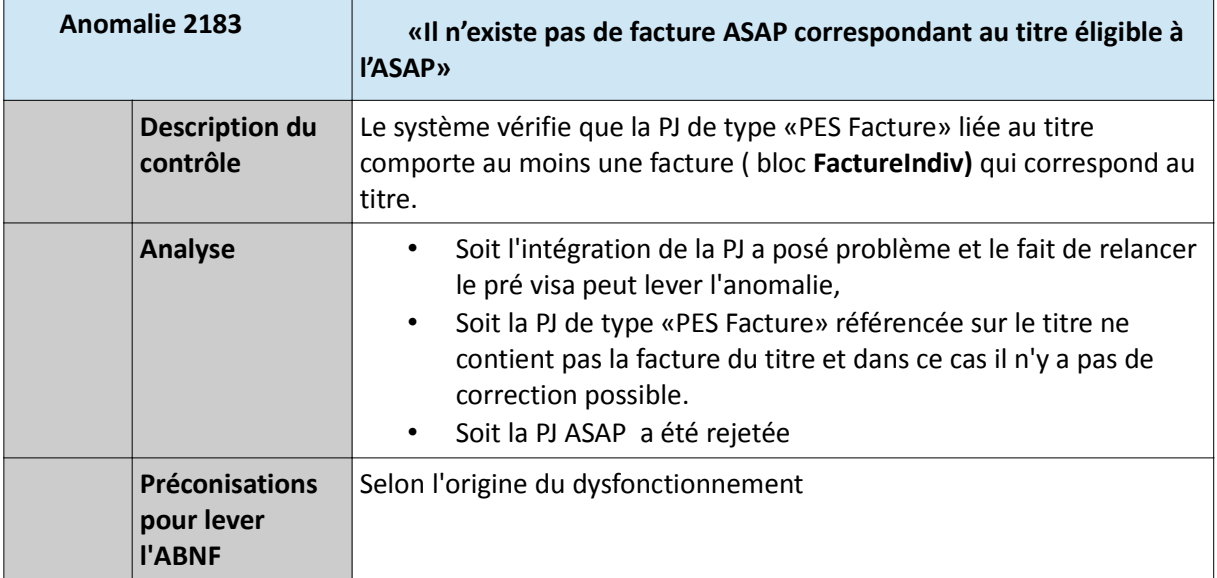

2°cas : Si le système trouve plus d'une facture, dans la PJ de type PES facture référencée sur le titre traité, il génère l'anomalie 2184

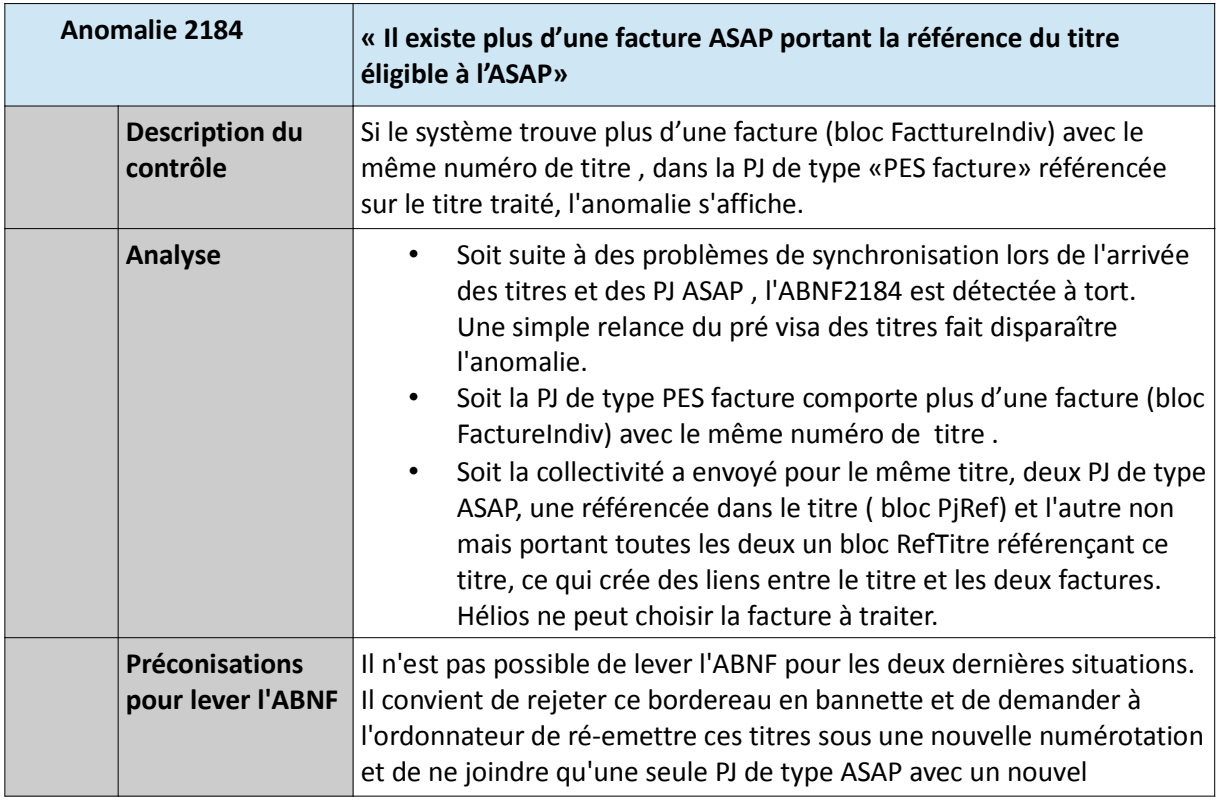

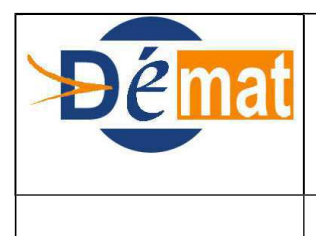

# **DEMATERIALISATION**

ABNF sur ASAP V3

identifiant unique .

3°cas : Si le système trouve une seule facture, le système contrôle alors la facture :

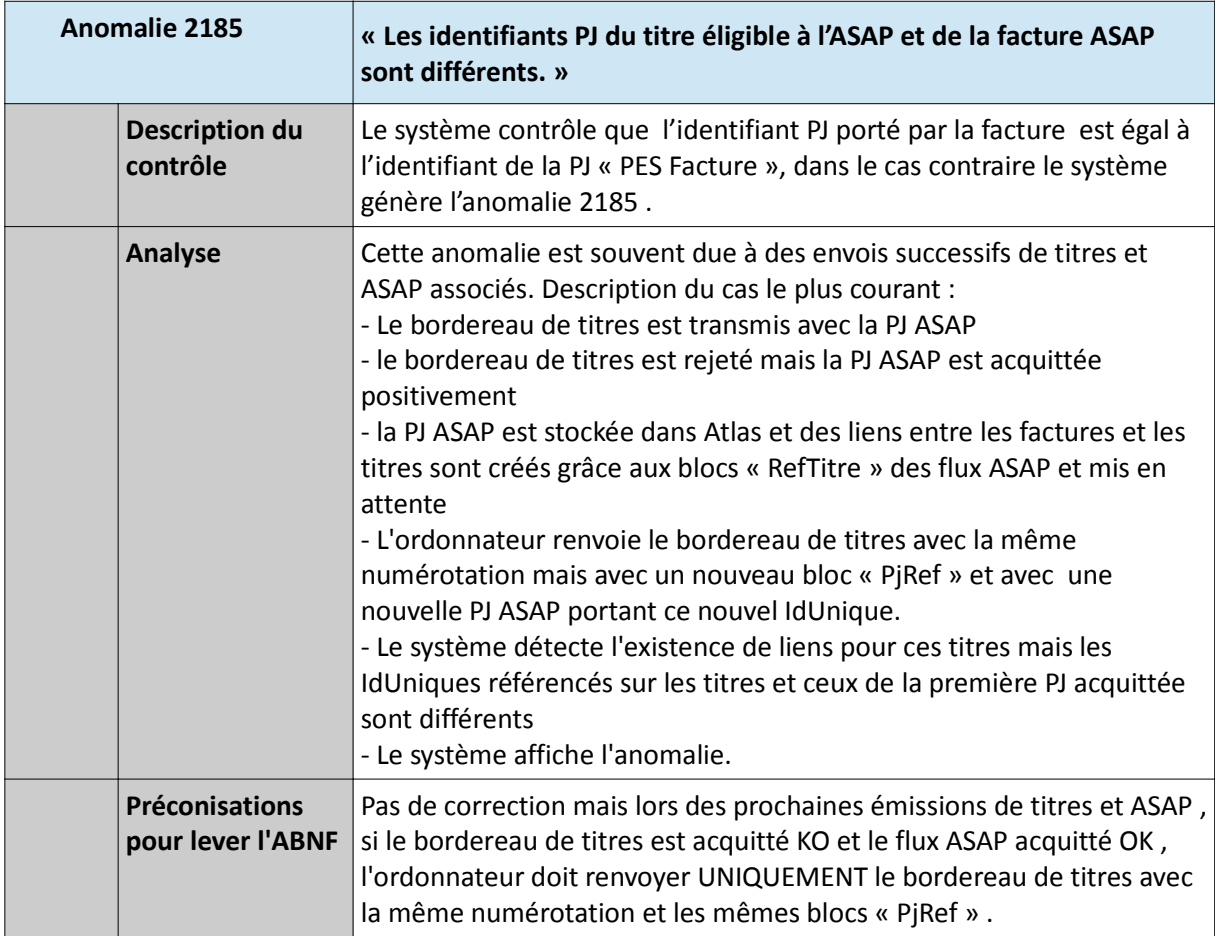

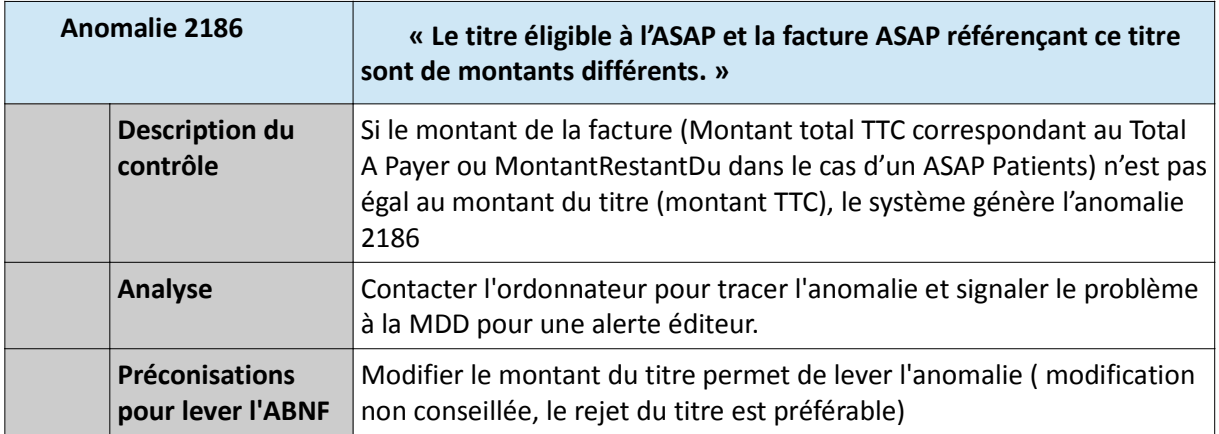

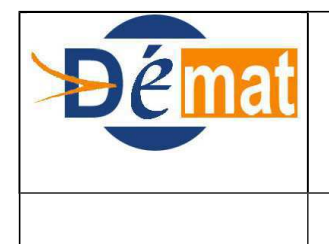

## **DEMATERIALISATION**

ABNF sur ASAP V3

**Si à l'issue de l'ensemble des contrôles décrits dans ce chapitre , aucune anomalie n'est détectée : Le système rattache la facture au titre et passe l'état ASAP du titre à « Rapproché ».**

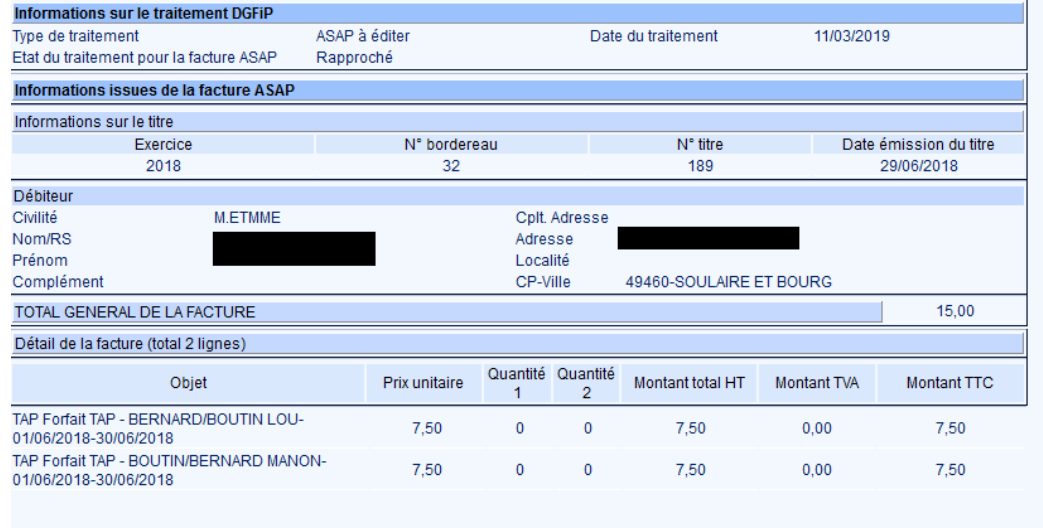

*Point d'attention* : Si le titre est éligible à l'ASAP CPP et que le nombre de PJ référencées sur le titre est strictement supérieur à 1, le système s'assure en sus que toutes les PJ référencées sur le titre sont présentes (aucune des PJ associées au titre n'est dans l'état « En attente PJ). Si ce n'est pas le cas, le système génère l'anomalie 2443 et passe l'état ASAP du titre à « **En attente** ».

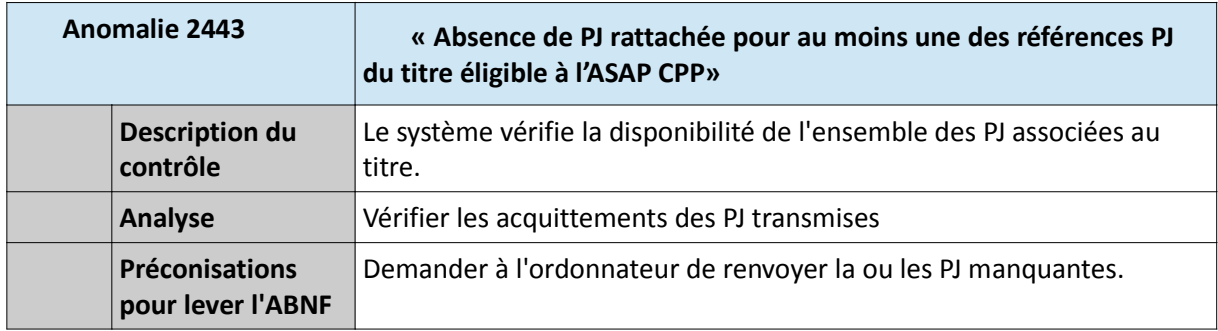

#### **2. Contrôles des données pour un titre éligible à l'ASAP CPP**

En complément des contrôles décrits dans le chapitre précédent, le système réalise des vérifications supplémentaires avant intégration des titres éligibles à l' ASAP CPP.

Pour rappel, depuis le 1er janvier 2017, et afin de répondre aux obligations définies par l'ordonnance du 26 Juin 2014 relative à la dématérialisation des factures, l'ASAP CPP est le seul vecteur autorisé pour la transmission de factures émises par les collectivités/établissements publics dont la comptabilité est tenue dans l'application Hélios à destination d'autres entités publiques, à condition que ces structures destinataires disposent du statut «actif» dans le référentiel Chorus Pro.

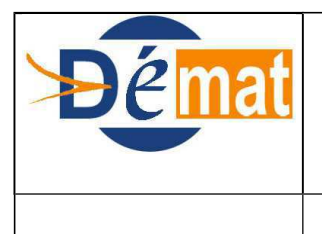

## **DEMATERIALISATION**

ABNF sur ASAP V3

## **A. Règle de gestion :**

Pour chaque titre éligible à l'ASAP CPP :

- Le débiteur de chaque ligne de titre doit être identique. Le titre ne doit avoir qu'un seul débiteur.
- Le débiteur de chaque ligne de titre doit porter le même SIRET.
- Le type de titre et la nature de titre doivent être concordants et éligibles à l'ASAP CPP.
- Le paramétrage local des échanges PES pour les types de messages PES\_PJ doit être « PES aller V2 ».
- Un numéro de facture doit être présent.

## **B. Les contrôles :**

Le non-respect de ces règles de gestion, pour chaque titre individuel dont le type de traitement est valorisé à ASAP CPP (code édition 02), déclenche les anomalies suivantes :

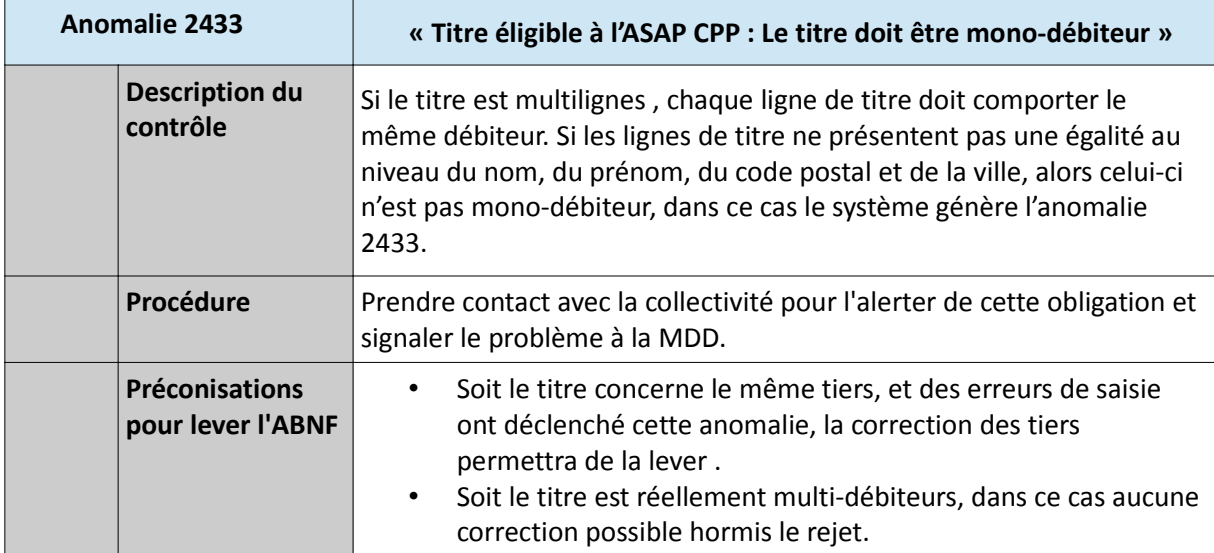

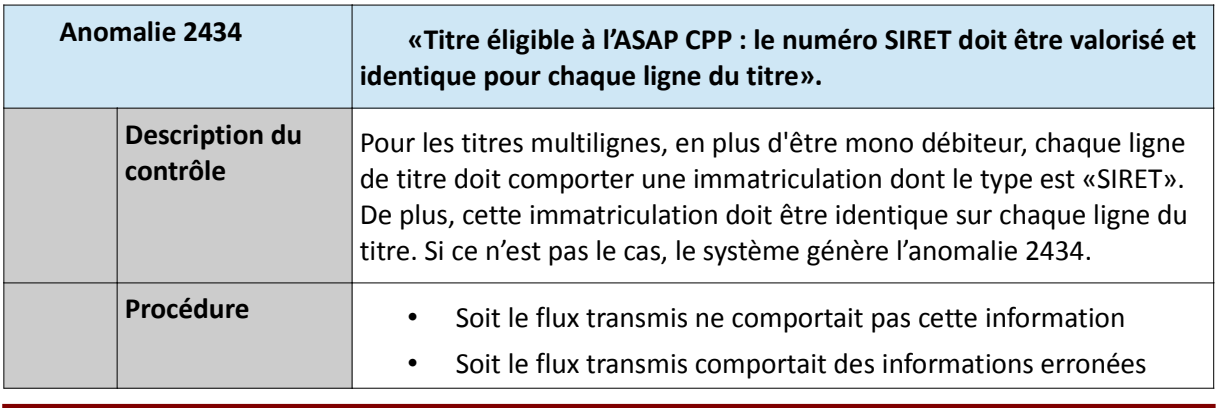

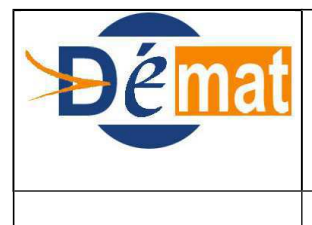

# **DEMATERIALISATION**

ABNF sur ASAP V3

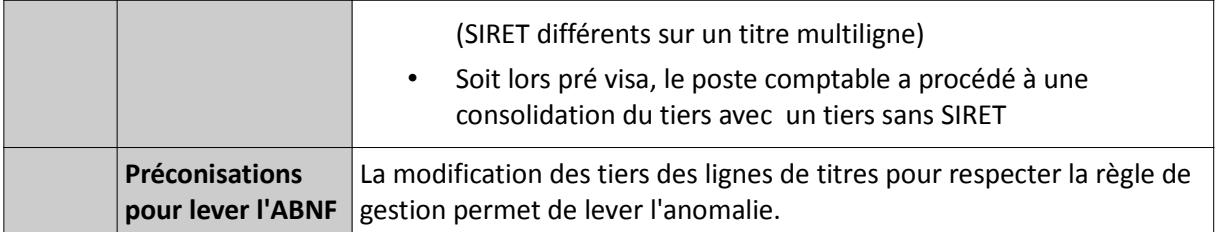

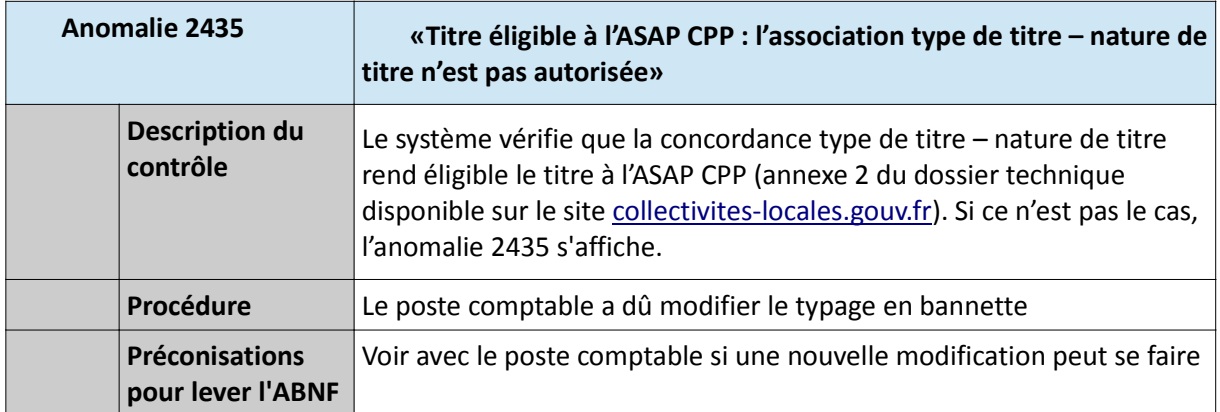

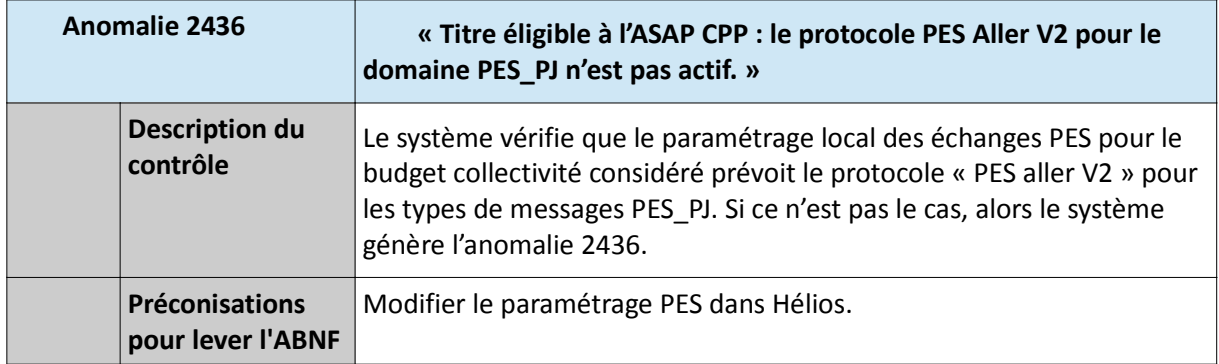

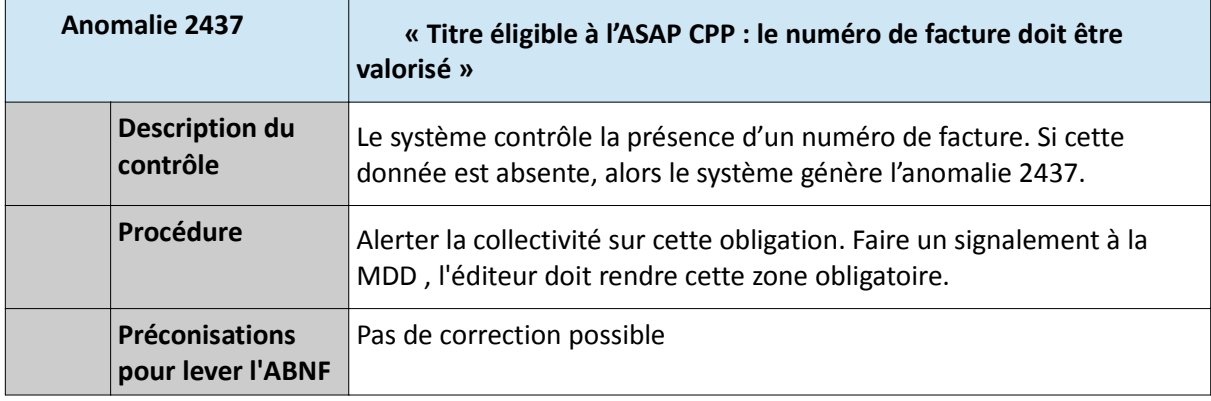

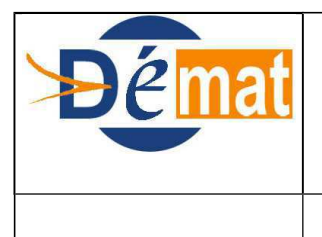

**DEMATERIALISATION**

ABNF sur ASAP V3

#### **3. Contrôle du type de traitement ASAP ORMC CPP**

La valeur 03 pour la balise «Edition» n'est pas autorisée sur les titres individuels. Cette valorisation est réservée aux articles de rôle (ORMC).

## **A. Règle de gestion :**

Le type de traitement ASAP ORMC CPP ( balise « edition » valorisée à 03) n'est pas autorisé pour un titre individuel.

## **B. Le contrôle**

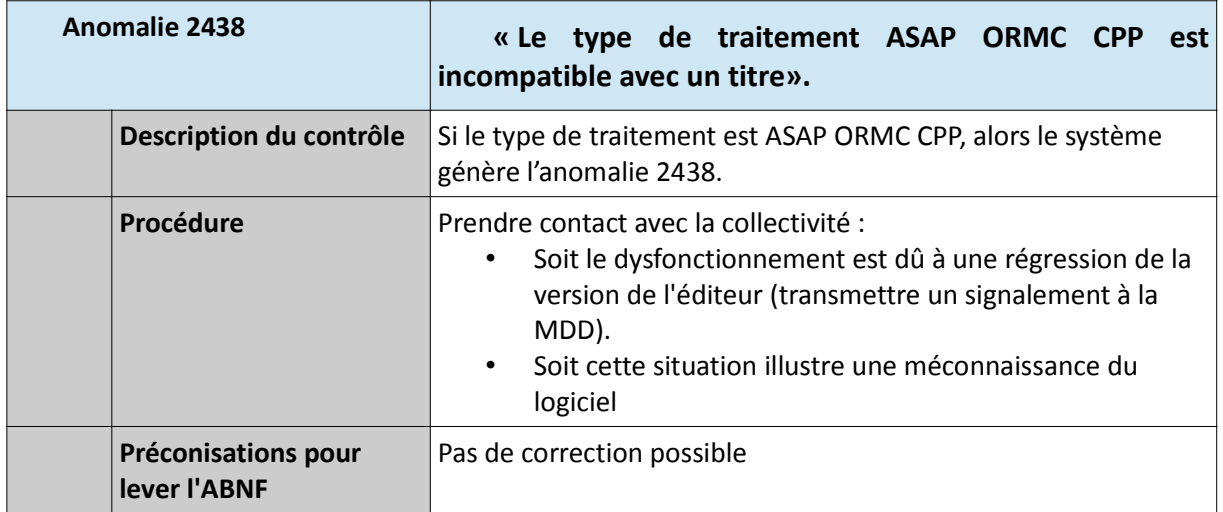

## **4. Contrôle sur la date de prélèvement pour un titre éligible à l'ASAP à éditer**

#### **A. Règle de gestion :**

Pour un titre éligible à l'ASAP à éditer, la date de prélèvement doit être identique sur chaque ligne du titre. Toutes les lignes du titre doivent faire l'objet d'un prélèvement.

#### **B. Le contrôle**

Si une date de prélèvement est renseignée pour au moins une ligne du titre, le système contrôle que cette date est identique pour chacune des lignes du titre. Si ce n'est pas le cas, le système génère l'anomalie 2439.

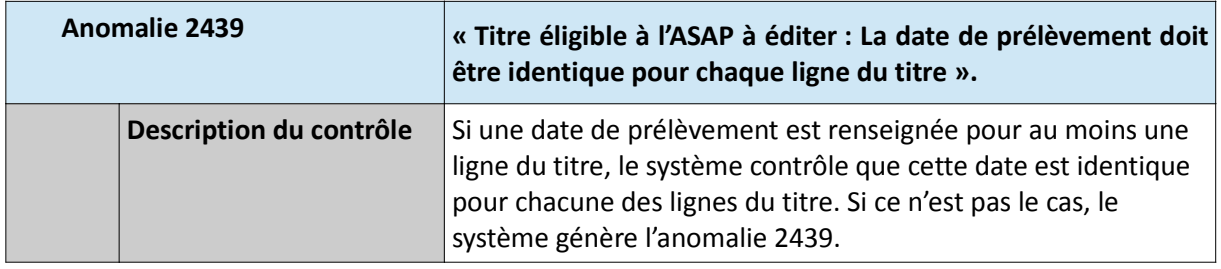

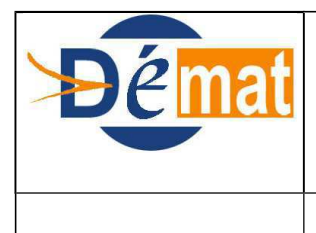

## **DEMATERIALISATION**

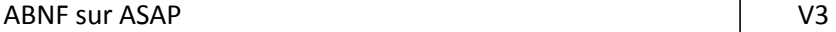

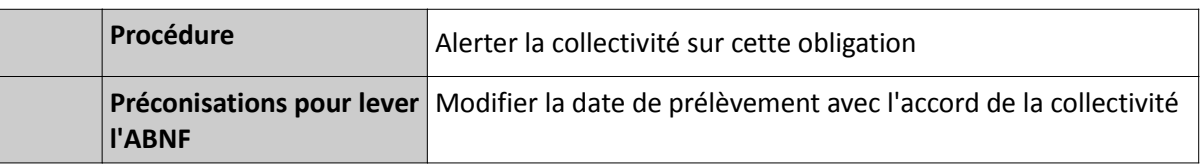

## **5. Contrôle du paramétrage local sur les titres éligibles à l'édition d'un ASAP TIP SEPA**

Pour chaque titre porteur d'un type de traitement «Avis des sommes à payer à éditer», le système vérifie le mode de recouvrement de la facture individuelle référencée par le titre.

## **A. Règle de gestion :**

Dès lors que l' ASAP associé au titre est un ASAP avec un Titre Interbancaire de Paiement, (<ModeRecouvrement V="0"/>), alors les paramètres « Numéro ICS de l'ordonnateur » et « Budget collectivité émetteur d'ASAP avec TIP SEPA » doivent être servis dans le paramétrage local du budget collectivité.

Balise du flux PES ASAP :

<ModeRecouvrement V="0"/>

#### **B. Les contrôles**

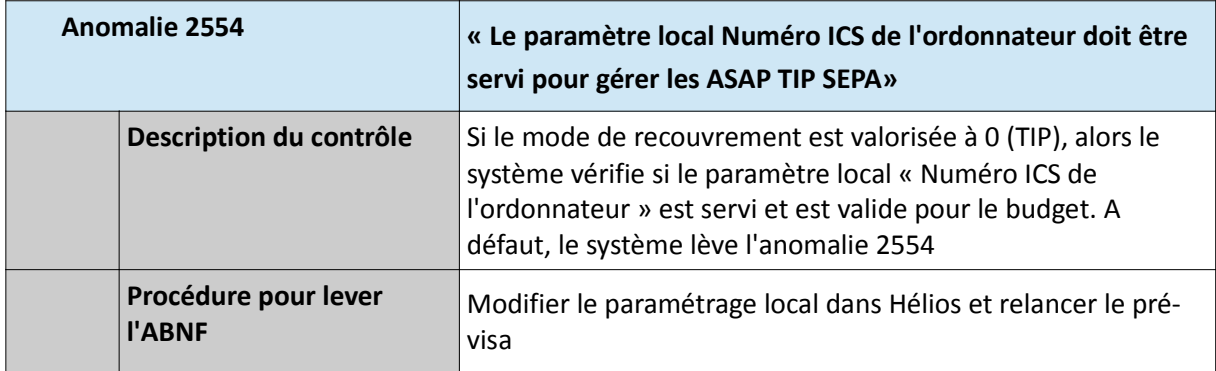

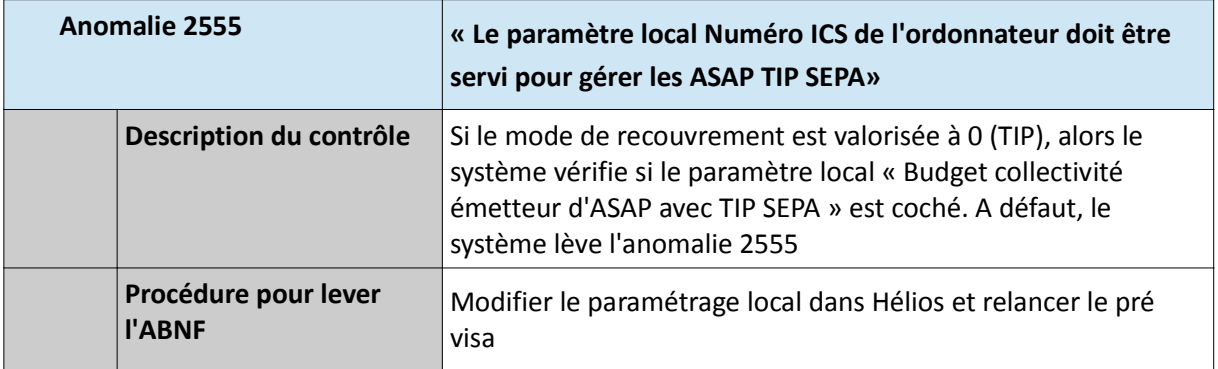

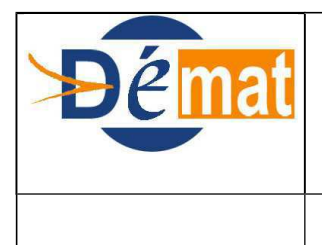

## **DEMATERIALISATION**

ABNF sur ASAP V3

#### **Consignes importantes à partager avec les collectivités :**

**Lors de l'envoi d'un bordereau de titres et de la ou des Pj ASAP associées :**

- **Si le bordereau de titres est rejeté lors des contrôles du guichet XML mais la PJ ASAP acquittée, il convient de renvoyer le bordereau de titres corrigé avec la même numérotation et les mêmes blocs PjRef ( donc les mêmes IdUnique). Par contre, il ne faut pas renvoyer la PJ ASAP.**
- **Si le bordereau de titres est acquitté lors des contrôles du guichet XML mais la PJ ASAP rejetée, il convient de renvoyer la PJ ASAP corrigée avec le même IdUnique sans bloc Refcompta.**